## LE MODE LEÇON

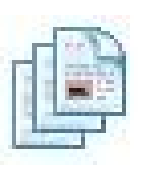

Les outils de page : Outil Capturer (1/2)

L'outil Configuration d'une nouvelle page vous permet de sélectionner toutes les options de création d'une page.

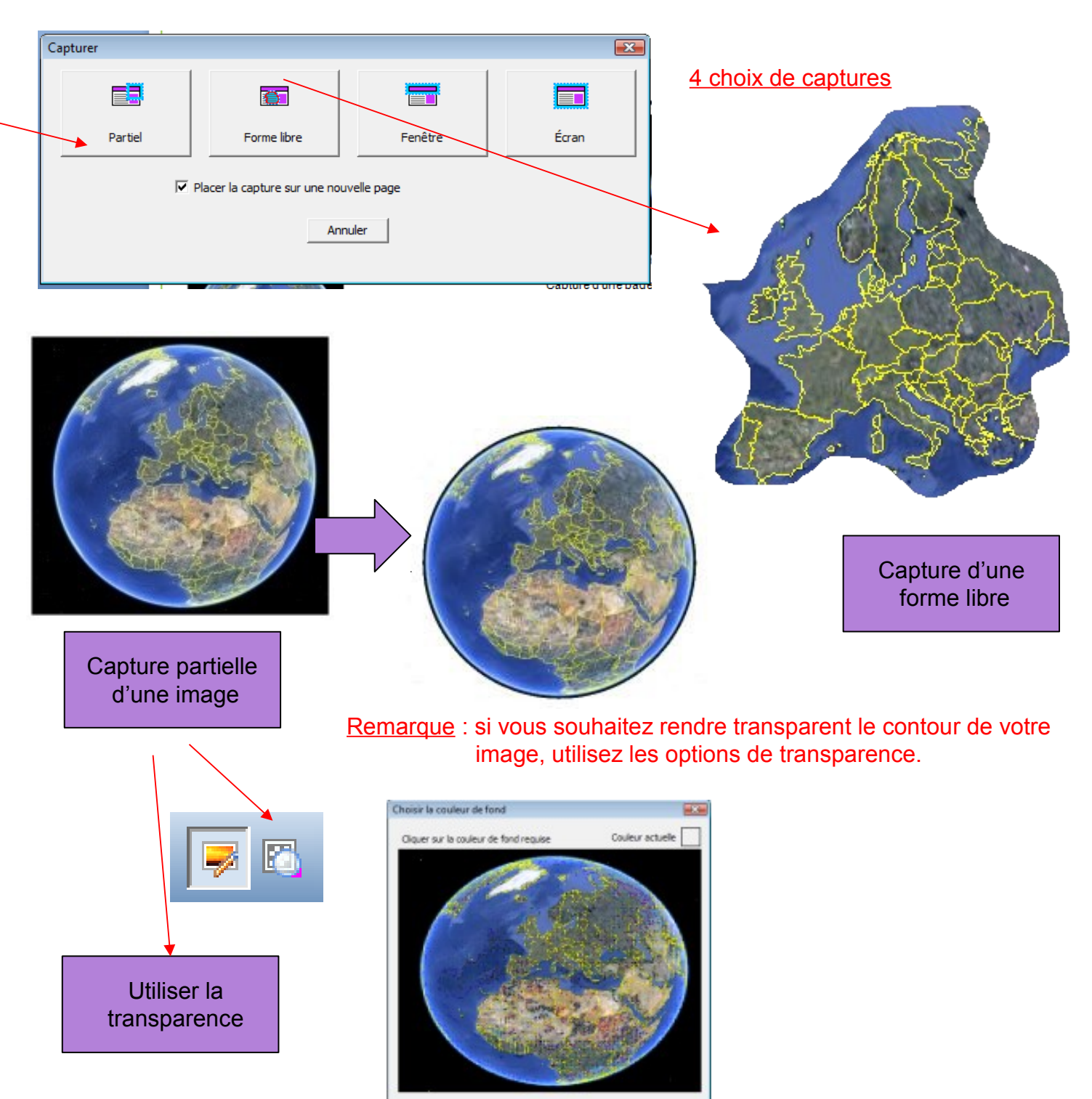

## LE MODE LEÇON

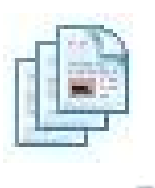

Les outils de page : Outil Capturer (2/2)

L'outil Configuration d'une nouvelle page vous permet de sélectionner toutes les options de création d'une page.

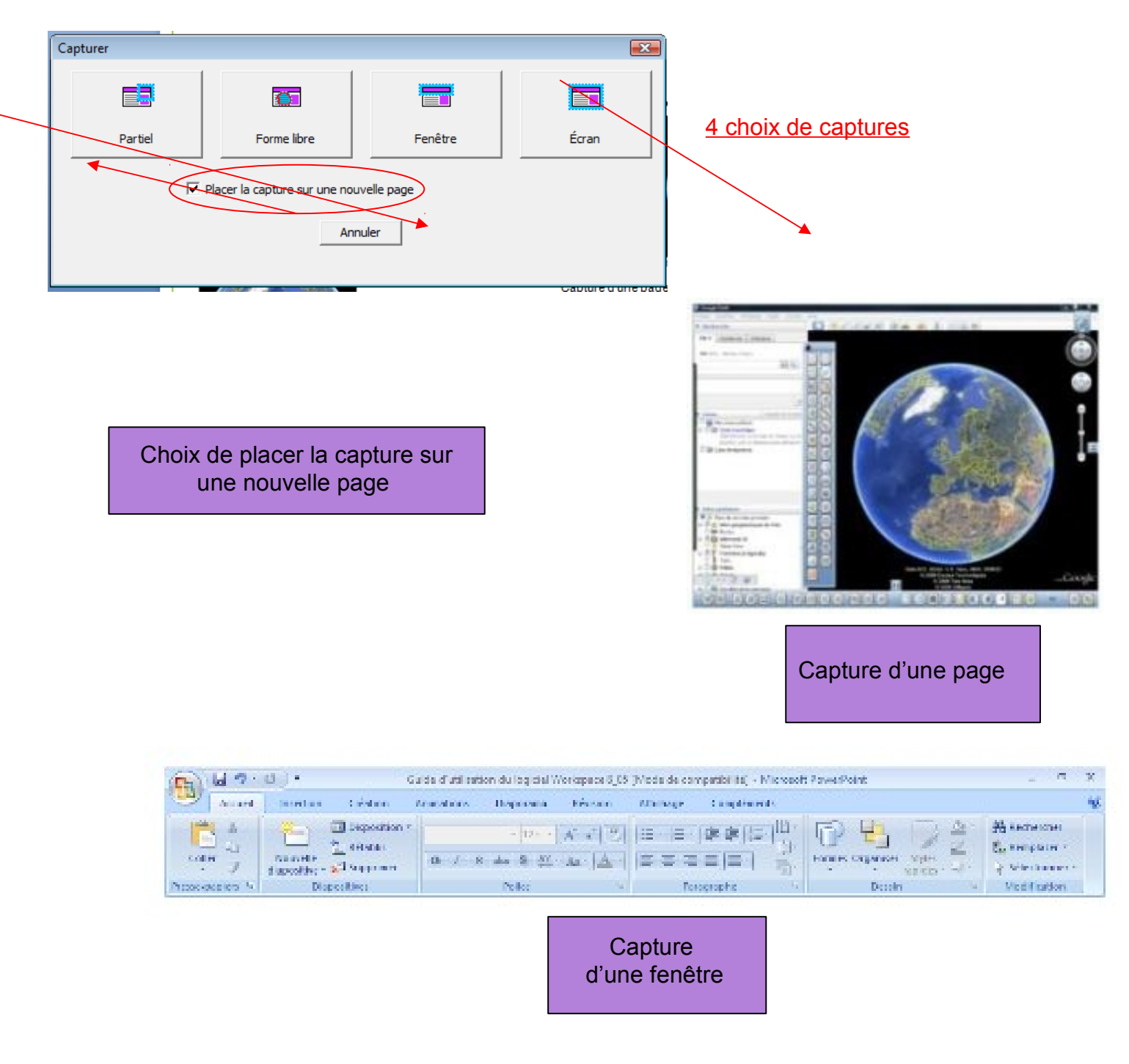